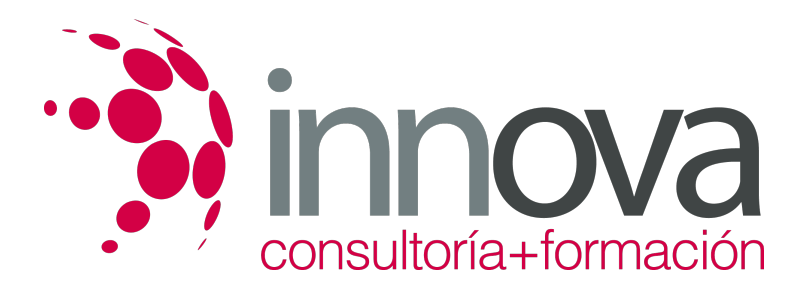

# **Aplicaciones informáticas de bases de datos relacionales**

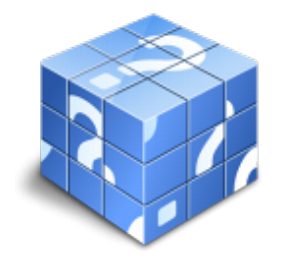

**Área:** ADMINISTRACIÓN Y GESTIÓN **Modalidad:** Teleformación **Duración:** 50 h **Precio:** 25.00€

[Curso Bonificable](https://innova.campusdeformacion.com/bonificaciones_ft.php) **[Contactar](https://innova.campusdeformacion.com/catalogo.php?id=24873#p_solicitud)** [Recomendar](https://innova.campusdeformacion.com/recomendar_curso.php?curso=24873&popup=0&url=/catalogo.php?id=24873#p_ficha_curso) [Matricularme](https://innova.campusdeformacion.com/solicitud_publica_curso.php?id_curso=24873)

# **CONTENIDOS**

**1. Introducción y conceptos generales de la aplicación de base de datos.**

####

- Qué es una base de datos.

####

- Entrada y salida de la aplicación de base de datos.

####

- La ventana de la aplicación de base de datos.

####

- Elementos básicos de la base de datos:

####

â?ª Tablas.

####

â?ª Vistas o Consultas.

####

â?ª Formularios.

####

â?ª Informes o reports.

# ####

- Distintas formas de creación una base de datos.

## ####

- Apertura de una base de datos.

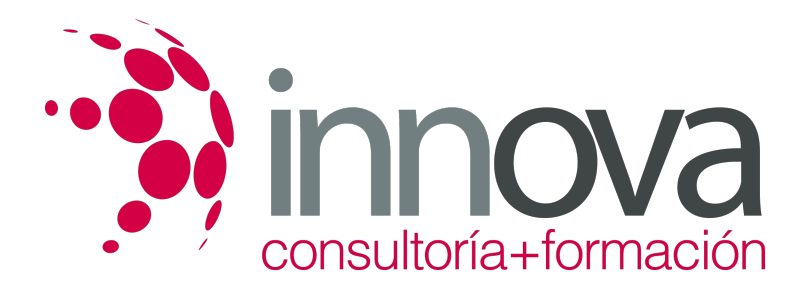

- Guardado de una base de datos.

## ####

- Cierre de una base de datos.

## ####

- Copia de seguridad de la base de datos

## ####

- Herramientas de recuperación y mantenimiento de la base de datos

####

# **2. Creación e inserción de datos en tablas.**

## ####

- Concepto de registros y campos.

## ####

- Distintas formas de creación de tablas:

# ####

â?ª Elementos de una tabla.

## ####

â?ª Propiedades de los campos.

## ####

- Introducción de datos en la tabla.

####

- Movimientos por los campos y registros de una tabla.

## ####

- Eliminación de registros de una tabla.

## ####

- Modificación de registros de una tabla.

## ####

- Copiado y movimiento de datos.

# ####

- Búsqueda y reemplazado de datos.

## ####

- Creación de filtros.

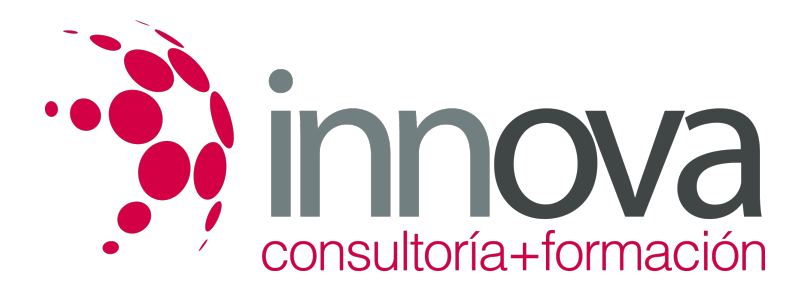

- Ordenación alfabética de campos.

####

- Formatos de una tabla.

####

- Creación de índices en campos.

####

## ####

# **3. Realización de cambios en la estructura de tablas y creación de relaciones.**

####

- Modificación del diseño de una tabla.

####

- Cambio del nombre de una tabla.

####

- Eliminación de una tabla.

## ####

- Copiado de una tabla.

## ####

- Exportación una tabla a otra base de datos.

####

- Importación de tablas de otra base de datos.

####

- Creación de relaciones entre tablas:

## ####

â?ª Concepto del campo clave principal.

## ####

â?ª Tipos de relaciones entre tablas.

# ####

# **4. Creación, modificación y eliminación de consultas o vistas.**

## ####

- Creación de una consulta.

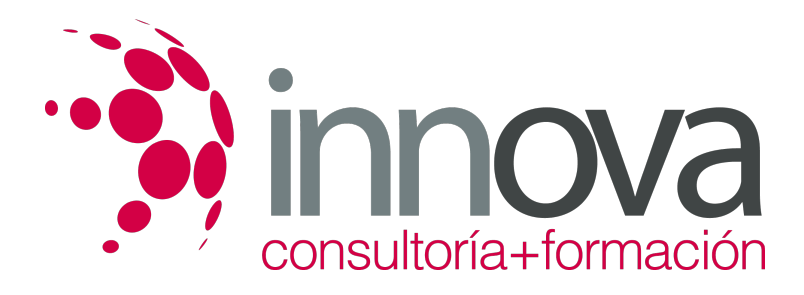

- Tipos de consulta:

#### ####

â?ª Selección de registros de tablas.

## ####

â?ª Modificación de registros, estructura de la tabla o base de datos.

#### ####

- Guardado de una consulta.

## ####

- Ejecución de una consulta.

#### ####

- Impresión de resultados de la consulta.

#### ####

- Apertura de una consulta.

# ####

- Modificación de los criterios de consulta.

## ####

- Eliminación de una consulta.

## ####

## **5. Creación de formularios para introducir y mostrar registros de las tablas o resultados de consultas.**

## ####

- Creación de formularios sencillos de tablas y consultas.

#### ####

- Personalización de formularios utilizando diferentes elementos de diseño.

## ####

- Creación de subformularios.

# ####

- Almacenado de formularios.

# ####

- Modificación de formularios.

## ####

- Eliminación de formularios.

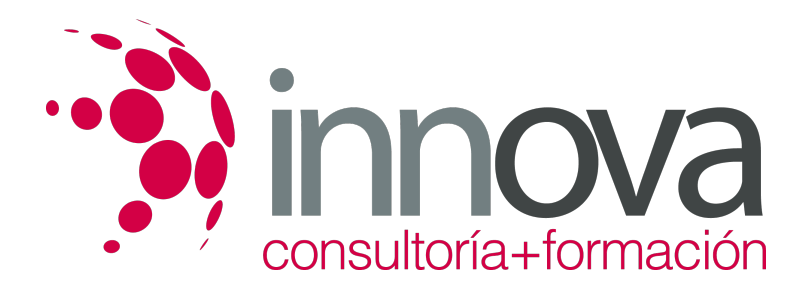

- Impresión de formularios.

#### ####

- Inserción de imágenes y gráficos en formularios.

#### ####

## **6. Creación de informes o** *reports* **para la impresión de registros de las tablas o resultados de consultas.**

#### ####

- Creación de informes sencillos de tablas o consultas.

#### ####

- Personalización de informes utilizando diferentes elementos de diseño.

#### ####

- Creación de subinformes.

#### ####

- Almacenado de informes.

#### ####

- Modificación de informes.

#### ####

- Eliminación de informes.

#### ####

- Impresión de informes.

####

- Inserción de imágenes y gráficos en informes.

# ####

- Aplicación de cambios en el aspecto de los informes utilizando el procesador de texto.

# **METODOLOGIA**

- **Total libertad de horarios** para realizar el curso desde cualquier ordenador con conexión a Internet, **sin importar el sitio desde el que lo haga**. Puede comenzar la sesión en el momento del día que le sea más conveniente y dedicar el tiempo de estudio que estime más oportuno.
- En todo momento contará con un el **asesoramiento de un tutor personalizado** que le guiará en su proceso de aprendizaje, ayudándole a conseguir los objetivos establecidos.
- **Hacer para aprender**, el alumno no debe ser pasivo respecto al material suministrado sino que debe participar, elaborando soluciones para los ejercicios propuestos e interactuando, de forma controlada, con el resto de usuarios.
- **El aprendizaje se realiza de una manera amena y distendida**. Para ello el tutor se comunica con su alumno y lo motiva a participar activamente en su proceso formativo. Le facilita resúmenes teóricos de los contenidos y, va controlando su progreso a través de diversos ejercicios como por ejemplo: test de autoevaluación, casos prácticos, búsqueda de información en Internet o participación en debates junto al resto de compañeros.

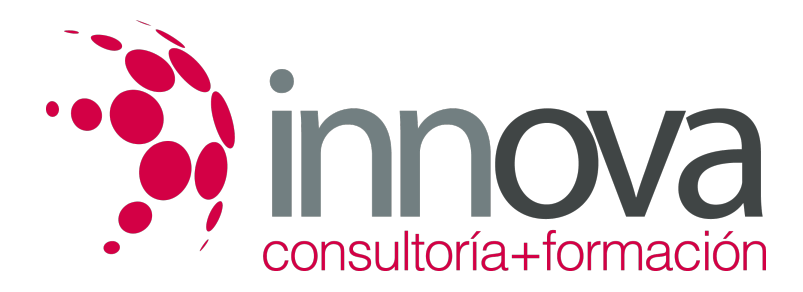

**Los contenidos del curso se actualizan para que siempre respondan a las necesidades reales del mercado.** El departamento multimedia incorpora gráficos, imágenes, videos, sonidos y elementos interactivos que complementan el aprendizaje del alumno ayudándole a finalizar el curso con éxito.

# **REQUISITOS**

Los requisitos técnicos mínimos son:

- Navegador Microsoft Internet Explorer 5.5 o superior, con plugin de Flash, cookies y JavaScript habilitados. No se garantiza su óptimo funcionamiento en otros navegadores como Firefox, Netscape, Mozilla, etc.
- Resolución de pantalla de 800x600 y 16 bits de color o superior.
- Procesador Pentium II a 300 Mhz o superior.
- 32 Mbytes de RAM o superior.